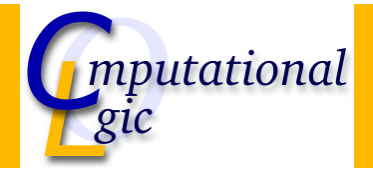

### Functional Programming WS 2007/08

Christian Sternagel<sup>1</sup> (VO + PS) Friedrich Neurauter<sup>2</sup> (PS) Harald Zankl<sup>3</sup> (PS)

> Computational Logic Institute of Computer Science

University of Innsbruck

23 November 2007

 $^{\rm 1}$ christian.sternagel@uibk.ac.at  $\mathrm{^{2}friedrich.}$ neurauter@uibk.ac.at  $^3$ harald.zankl@uibk.ac.at

CS (ICS@UIBK) FP OCaml Bash

**Overview** 

[Week](#page-0-0) 6 - Implementatio[n of](http://cl-informatik.uibk.ac.at)  $\lambda$ 

<span id="page-0-0"></span>Summary of Week 5 Implementation of Sets Evaluation Strategies λ in OCaml

### **Overview**

## Week 6 - Implementation of  $\lambda$ Summary of Week 5

Implementation of Sets Evaluation Strategies λ in OCaml

<span id="page-1-0"></span>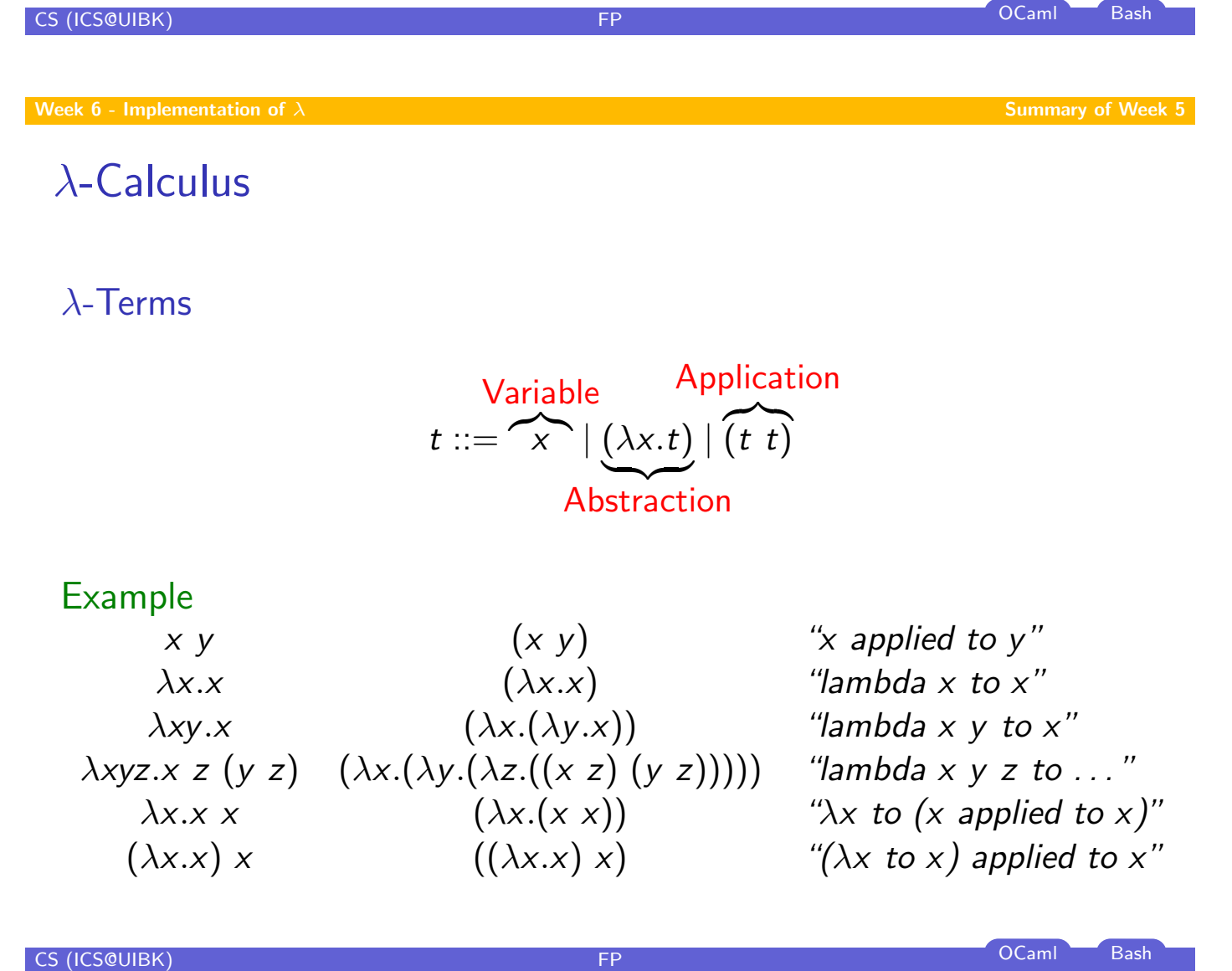

# λ-Calculus (cont'd)

### $\beta$ -Reduction

the term s  $(\beta$ -)reduces to the term t in one step, i.e.,

$$
\overbrace{\mathsf{s}\rightarrow_\beta t}^{\text{(\beta-})\text{step}}
$$

iff there exist context  $C$  and terms  $u$ ,  $v$  s.t.

$$
s = C[(\lambda x. u) v] \qquad \text{and} \qquad t = C[u\{x \mapsto v\}]
$$

### Example

$$
K \stackrel{\text{def}}{=} \lambda xy.x
$$
  
\n
$$
I \stackrel{\text{def}}{=} \lambda x.x
$$
  
\n
$$
\Omega \stackrel{\text{def}}{=} (\lambda x.x)(\lambda x.x)
$$

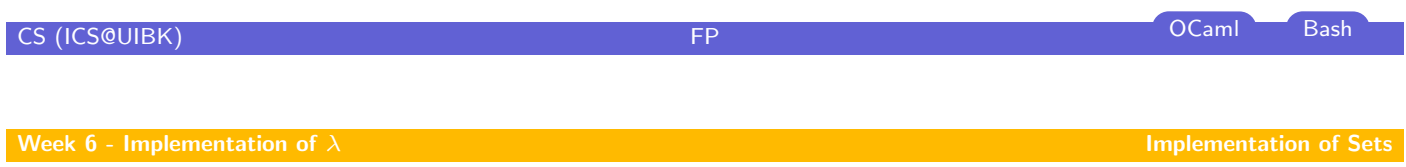

**Overview** 

<span id="page-2-0"></span>[Week](#page-0-0) 6 - Implementation of  $\lambda$ Summary of Week 5 Implementation of Sets Evaluation Strategies λ in OCaml

### Sets

- $\triangleright$  order of elements not important
- $\blacktriangleright$  no duplicates

### Example

 ${1, 2, 3, 5} = {5, 1, 3, 2}$  ${1, 1, 2, 2} = {1, 2}$ 

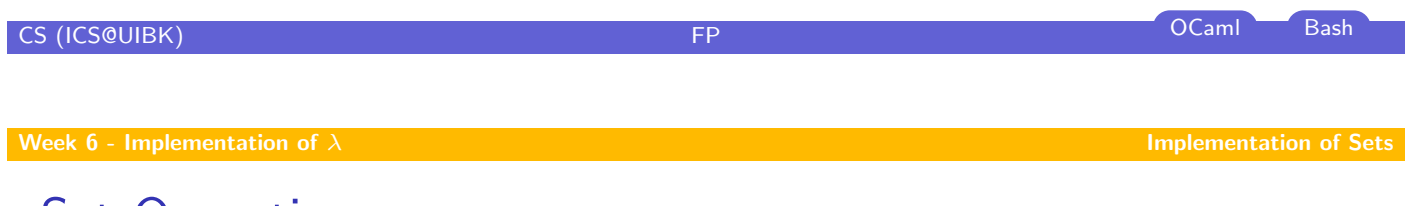

# Set Operations

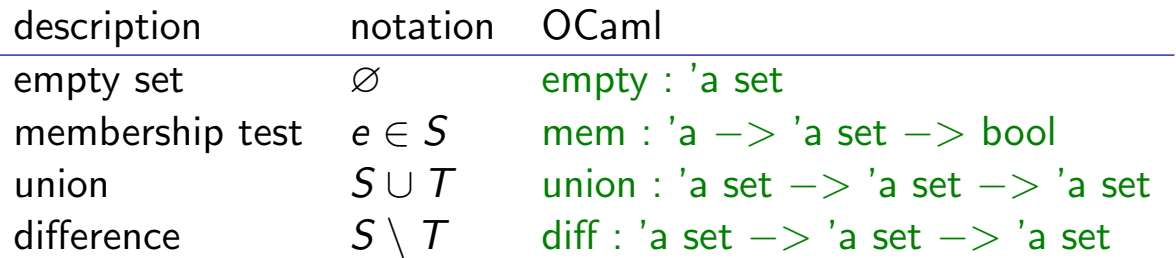

# OCaml Datatype for Sets

### Idea

- $\blacktriangleright$  use binary search tree
- $\blacktriangleright$  easy to implement
- $\blacktriangleright$  (potentially) efficient lookup and insertion

# Type type 'a set =  $Empty \mid Node of \text{'}a set * 'a * 'a set$ Empty set  $let$  empty  $=$  Empty

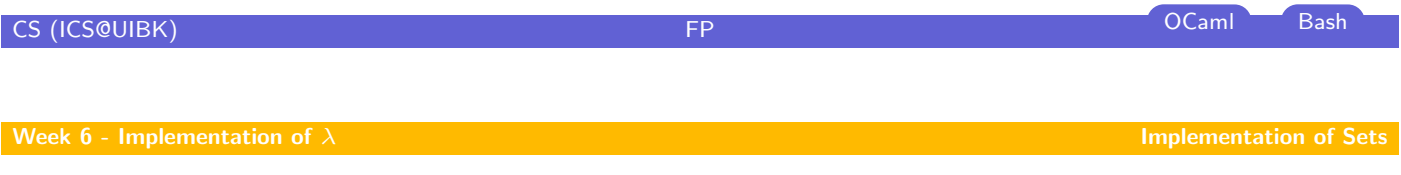

## Membership Test:  $e \in S$

```
letrec mem x = function
 | Empty −> false
  Node (, v, ) when x = v \rightarrow true| Node (lt, v, \overline{\ }) when x < v \rightarrow mem x lt
  Node (\Box, v, rt) when x > v \rightarrow mem x rt
;;
```
### Union:  $S ∪ T$

```
let singleton x = Node (Empty, x, Empty);;
let rec insert x = function
 | Empty −> singleton x
 | Node (, v, ) as n when x = v - n
 | Node (lt, v, rt) when x < v - Node (insert x lt, v, rt)
  Node (lt, v, rt) when x > v \rightarrow Node (lt, v, insert x rt)
;;
let rec union xt = function
  Empty \rightarrow xtNode (lt, v, rt) \rightarrow union (union (insert v xt) lt) rt
;;
```
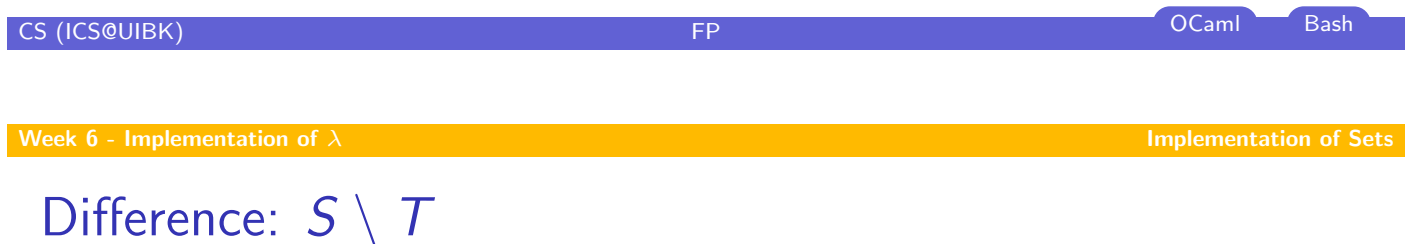

```
let rec remove x = function
| Empty −> Empty
| Node (lt, v, rt) when x = v -\frac{1}{x} union lt rt
 | Node (lt, v, rt) when x < v \rightarrow Node (remove x lt, v, rt)
 | Node (lt, v, rt) when x > v \rightarrow Node (lt, v, remove x rt)
;;
let rec diff xt = function
  Empty -> xt| Node (lt, v, rt) −> diff (remove v xt) (union lt rt)
;;
```
### **Overview**

Week 6 - Implementation of  $\lambda$ Summary of Week 5 Implementation of Sets Evaluation Strategies λ in OCaml

<span id="page-6-0"></span>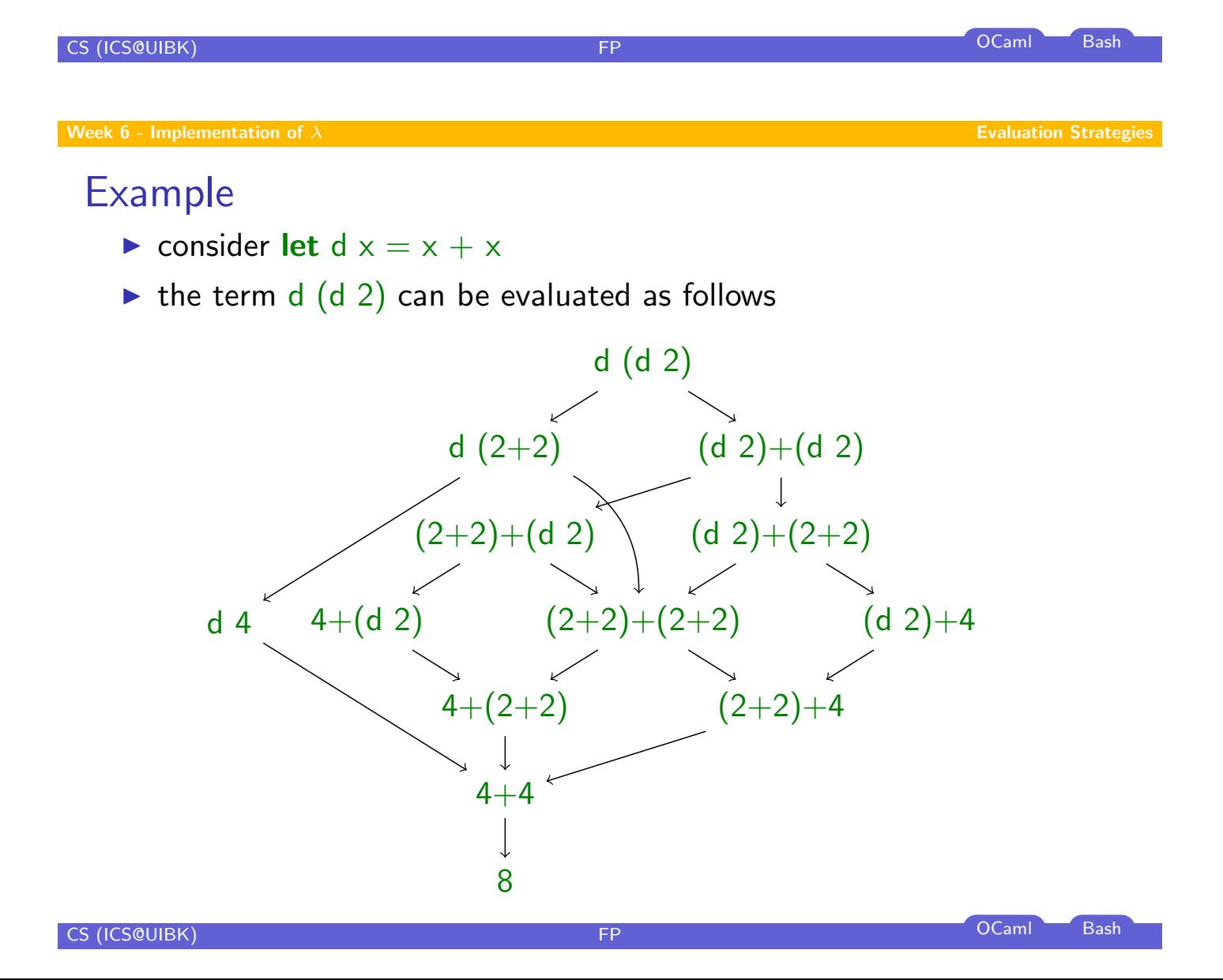

# **Strategies Strategy**

- $\blacktriangleright$  fixes evaluation order
- $\blacktriangleright$  call-by-value
- $\blacktriangleright$  call-by-name

### Example

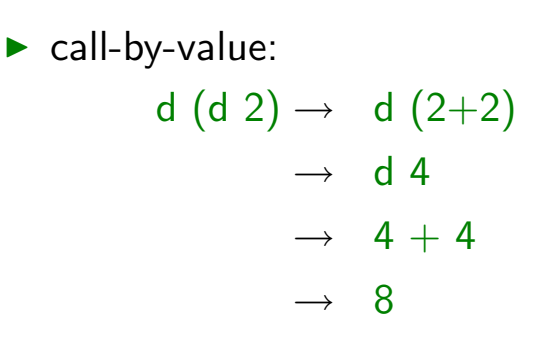

### $\blacktriangleright$  call-by-name:

$$
d (d 2) \rightarrow (d 2)+(d 2)
$$
\n
$$
\rightarrow (2+2)+(d 2)
$$
\n
$$
\rightarrow 4+(d 2)
$$
\n
$$
\rightarrow 4+(2+2)
$$
\n
$$
\rightarrow 4+4
$$

 $\rightarrow$  8

CS (ICS@UIBK) FP OCaml Bash

Week 6 - Implementation of  $\lambda$  Evaluation Strategies And Evaluation Strategies And Evaluation Strategies

# (Leftmost) Innermost Reduction

 $\blacktriangleright$  always reduce leftmost innermost redex

### Definition

redex  $t$  of term  $u$  is innermost if it does not contain a redex as proper subterm, i.e.,

 $\exists s \in Sub(t)$  s.t.  $s \neq t$  and s is a redex

### Example

Consider  $t = (\lambda x.(\lambda y. y) x) z$ .

- $\blacktriangleright$  ( $\lambda y. y$ ) x is innermost redex
- $\blacktriangleright$  ( $\lambda x.(\lambda y. y)$  x) z is redex, but not innermost

# (Leftmost) Outermost Reduction

 $\blacktriangleright$  always reduce leftmost outermost redex

#### **Definition**

redex t of term  $u$  is outermost if it is not a proper subterm of some other redex in  $u$ , i.e.,

 $\exists s \in \mathcal{S}$ ub $(u)$  s.t. s is a redex and  $t \in \mathcal{S}$ ub $(s)$  and  $s \neq t$ 

#### Example

Consider  $t = (\lambda x.(\lambda y. y) x) z$ .

- $\blacktriangleright$   $(\lambda x.(\lambda y.y) x) z$  is outermost redex
- $\blacktriangleright$  ( $\lambda y. y$ ) x is redex, but not outermost

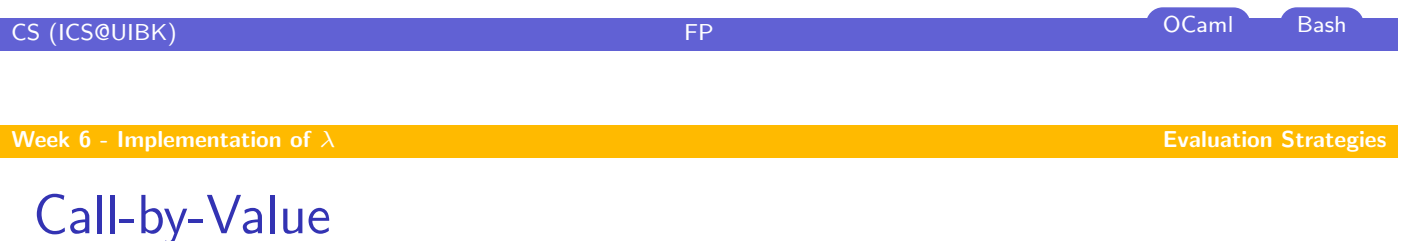

 $\blacktriangleright$  use innermost reduction

- $\blacktriangleright$  corresponds to strict (or eager) e[valuation,](#page-6-0) e.g., OCaml
- $\triangleright$  slight modification: only reduce terms that are not in WHNF

Definition (Weak head normal form) term  $t$  is in weak head normal form  $(WHNF(t))$  iff

$$
t \neq u \, v
$$

# Call-by-Name

- $\blacktriangleright$  use outermost reduction
- $\triangleright$  corresponds to lazy evaluation (without memoization), e.g., Haskell
- $\triangleright$  slight modification: only reduce terms that are not in WHNF

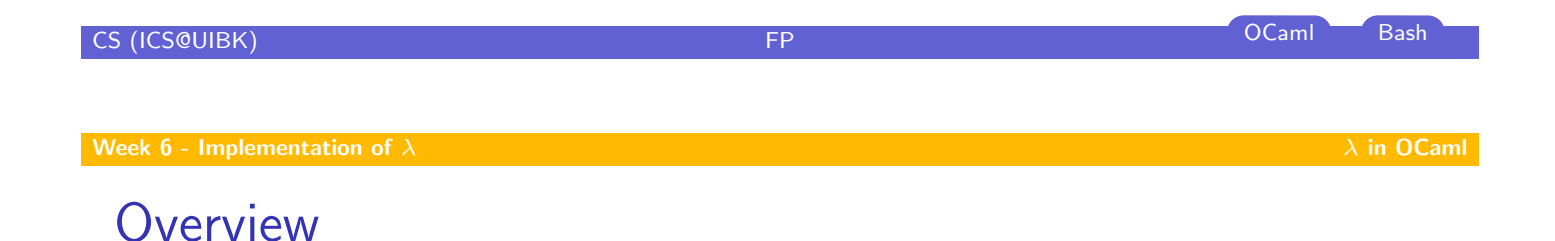

### [Week](#page-0-0) 6 - Implementation of  $\lambda$

Summary of Week 5 Implementation of Sets Evaluation Strategies

### <span id="page-9-0"></span>λ in OCaml

# Type for  $\lambda$ -Terms

```
type var = (Strng.t * int);;
type t = Var of var | Abs of (var * t) | App of (t * t);;
```
#### Example

```
x_0 var 'x'
\lambda x_0.x_0 abs ['x'] (var 'x')
x_0 x_0 app [var 'x'; var 'x']
```
#### **Abbreviations**

```
let var c = Var([c], 0);;
let abs xs body = Lst.fold (fun x xs -> Abs (([x], 0), xs)) body xs;;
let app ts = Lst.fold_left1 (fun s t -> App (s, t)) ts;;
```
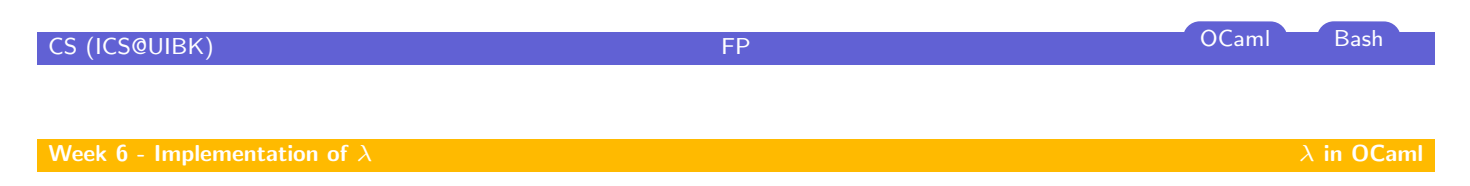

# Variable Renaming

#### Idea

[to ens](#page-0-0)ure  $\mathcal{B} \mathcal{V}ar(s) \cap \mathcal{V}ar(t) = \emptyset$  add ma[ximal i](#page-9-0)ndex in t plus 1 to indexes of bound variables in s

#### Maximal index

```
let rec max index = function
| Var ( , i) −> i
 | Abs ((, i), u) \rightarrow \max i (max_index u)
 | App (u, v) \rightarrow max (max_index u) (max_index v)
;;
```
# Variable Renaming (cont'd)

#### Rename bound variables

```
let rename bound i t =let inc (id, i) j = (id, i + j) in
 let rec rename bound i bvs = function
  | Var x as v -> if St.mem x bvs then Var (inc x i) else v
  | Abs (x, u) \Rightarrow Abs (inc x i, rename_bound i (St.insert x bvs) u)
  | App (u, v) -> App (rename_bound i bvs u, rename_bound i bvs v)
 in
rename bound i St.empty t
;;
```
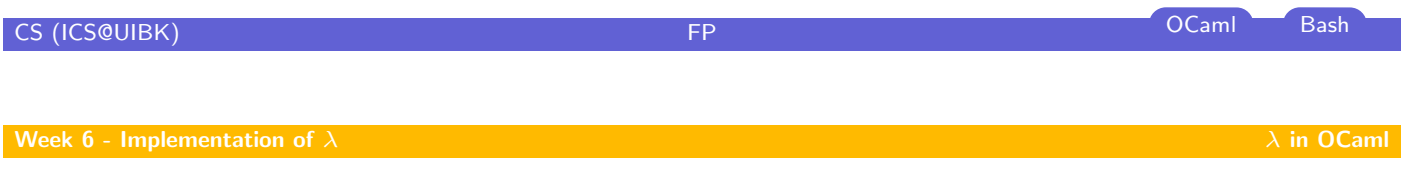

# **Substitutions**

[Repla](#page-0-0)ce single variable

```
let rec substitute x = function
| Var y as v -> if y = x then t else v
 | Abs (y, u) as s \rightarrow if y = x then s else Abs (y, substitute x t u)
 | App (u, v) \rightarrow App (substitute x t u, substitute x t v)
;;
```
# β-Steps

Single β-step without context

### $let beta = function$

| App (Abs  $(x, u)$ , v)  $\Rightarrow$  substitute x v (rename\_bound (max\_index v + 1) u) | −> failwith "Lambda.beta: not a redex" ;;

**CS (ICS@UIBK)** Bash